### Aiseesoft DVD to iPhone for Mac -- \$25.00

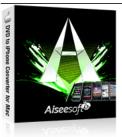

| Name Aiseesoft DVD to iPhone for Mac  Version 3.2.22  Last update 11/02/2009  Rank at bluray-dvd-s oftware.ampayer.co | •           |            |
|----------------------------------------------------------------------------------------------------|-------------|------------|
| Last update 11/02/2009 Rank at bluray-dvd-s 11 of 100                                                                 | Name        |            |
| Rank at bluray-dvd-s 11 of 100                                                                                        | Version     | 3.2.22     |
|                                                                                                    | Last update | 11/02/2009 |
|                                                                                                    | _           | 11 of 100  |

| Detail | http://bluray-dvd-software.ampayer.com/aiseesoft-dvd-to-iphon | efor- |
|--------|---------------------------------------------------------------|-------|
|        |                                                               |       |
|        |                                                               |       |

mac.html

Screenshot <a href="http://bluray-dvd-software.ampayer.com/aiseesoft-dvd-to-iphone--for-">http://bluray-dvd-software.ampayer.com/aiseesoft-dvd-to-iphone--for-</a>

mac-screenshot.html

Aiseesoft DVD to iPhone Converter for Mac is a professional Mac DVD to iPhone Converter with user-friendly interface. It is the fastest and best Mac DVD to iPhone software that designed for Mac users to rip DVD to iPhone (3G) on Mac. Detailedly speaking, it helps you rip DVD movies to iPhone MPEG-4, H.264/MPEG-4 AVC, MOV, M4V video and iPhone MP3, M4A, AAC, WAV audio on Mac OS X. Its output video can be perfectly played on your iPhone, iPhone(3G) and iPod as well.

Aiseesoft DVD to iPhone Converter for Mac is the best DVD to iPhone for Mac program because it borns with powerful video/audio editing functions. It allows you to do video trimming, video croping, select subtitle and audio track, even merge several titles or chapters into one file, etc.

## **Key Functions**

## Designed specialized for Mac OS X

This is a professional Mac iPhone converter fully compatible with Mac OS X, supports Snow Leopard and Tiger which manage on computers with either Power PC or Intel processors.

### Rip DVD to iPhone on Mac

Aiseesoft DVD to iPhone Converter for Mac can convert/rip DVD to iPhone video MPEG-4, H.264/MPEG-4 AVC, MOV, M4V and extract DVD to AAC, MP3, WAV, AIFF, M4A audio.

### Support iPhone and other devices

The compatible devices include iPod, iPod touch, iPod touch 2, iPod nano, iPod nano 4, iPod classic, iPhone, iPhone 3G, Apple TV.

## **Excellent output effect**

It provides video and audio effects as many as possible: video Brightness, Contrast, Saturation and audio volume. Check Deinterlacing to eliminate some jaggedness from the interlacing video for good visual quality.

### **Key Features**

#### **Adjust settings**

With the DVD to iPhone for Mac software you can adjust the specific settings of Video Resolution, Frame Rate, Video Encoder, Video Bitrate, Audio Encoder, Audio Channels, Sample Rate, Audio Bitrate to perfect your output video and audio.

### **DVD Trimmer**

Scissor out any segments you love from DVD movie to put on your iPhone.

### **Video Cropper**

Crop your DVD video to remove the black sides and enjoy movies on iPhone in full screen.

## **File Merger**

Merge all selected contents to get a whole video for output.

#### **Preview function**

After editing, preview the initial movie and the fixed one to check whether the effect is just what you want.

### **Picture Catcher**

Extract pictures you like in BMP, JPG or GIF format from DVD movies while previewing the movie.

## Select audio track and subtitle

The best Mac DVD to iPhone converter enables you select audio track and subtitle. The original subtitle is not so suitable for watching? Just select one to improve the watching effect.

# **System Requirements**

- Processor: PowerPC® G4/G5 or Intel® processor
- OS Supported: Mac OS X v10.4 10.5
- Hardware Requirements: 512MB RAM, Super VGA (800×600) resolution, 16-bit graphics card or higher.

Powered by  $\underline{{\tt Blu-ray/DVD}}$   $\underline{{\tt Software}}$   ${\tt http://bluray-dvd-software.ampayer.com}$